# 100% Homework sheet

Computer Studies

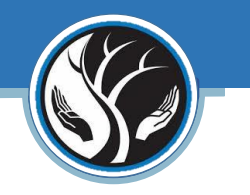

## Scratch Programming

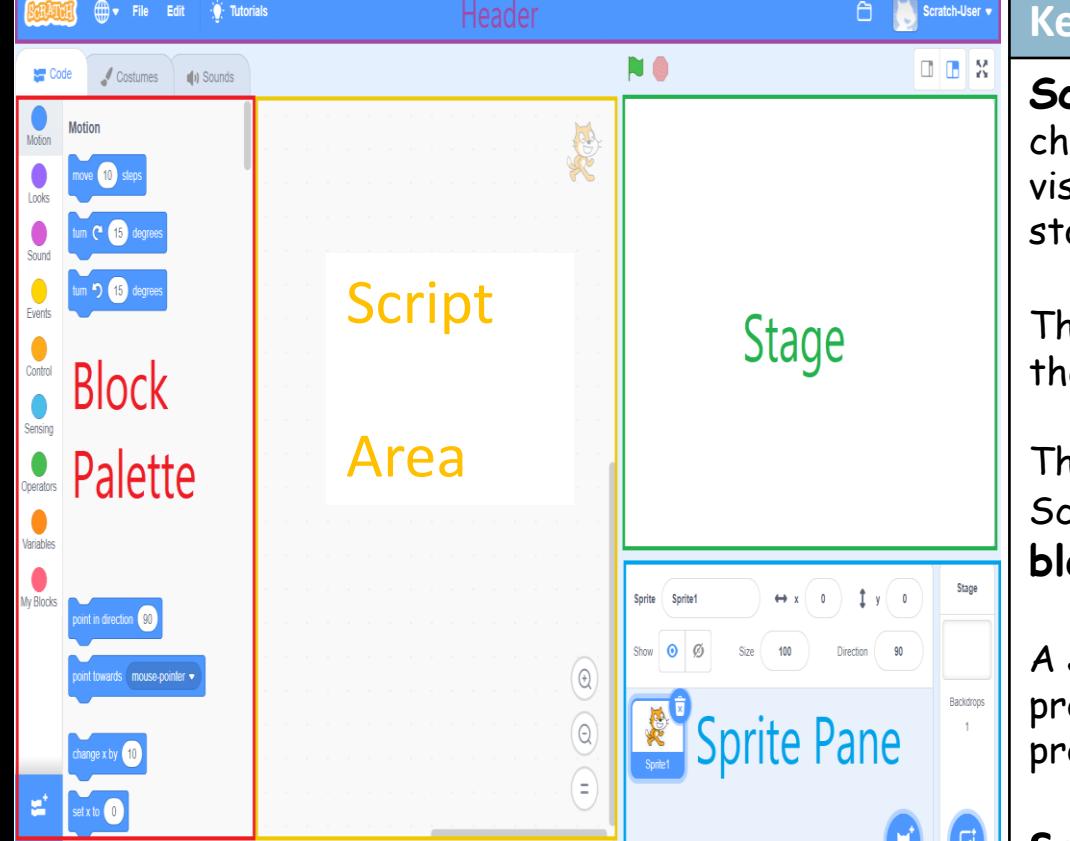

### **Keywords:**

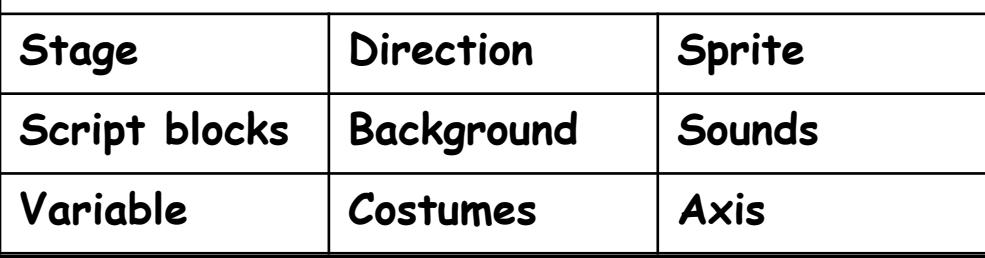

## **Keyword and definitions:**

**Scratch** is the world's largest coding community for ildren and a coding/programming language with a simple sual interface that allows young people to create digital ories, games, and animations.

**Ince Stage** window is the main area of scratch is where e action of your program takes place.

The set of instructions that is used to program in Scratch is called a **Script**. It is a stack or collection of **blocks** that connect with one another

**Sprite** is an object or character in Scratch that can be ogrammed to perform actions based on scripts in a oject using blocks.

## **Script Blocks ( set of instructions)**

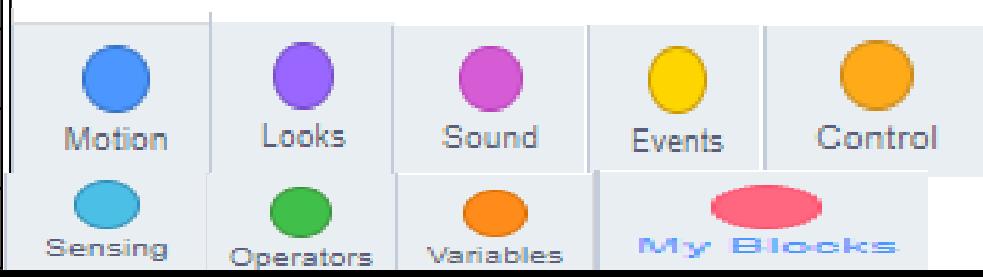

# 100% Homework sheet

Computer Studies

## Scratch Programming

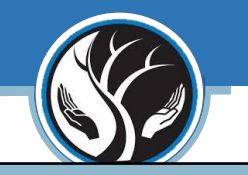

### **Script Blocks/Groups Instructions: Explained**

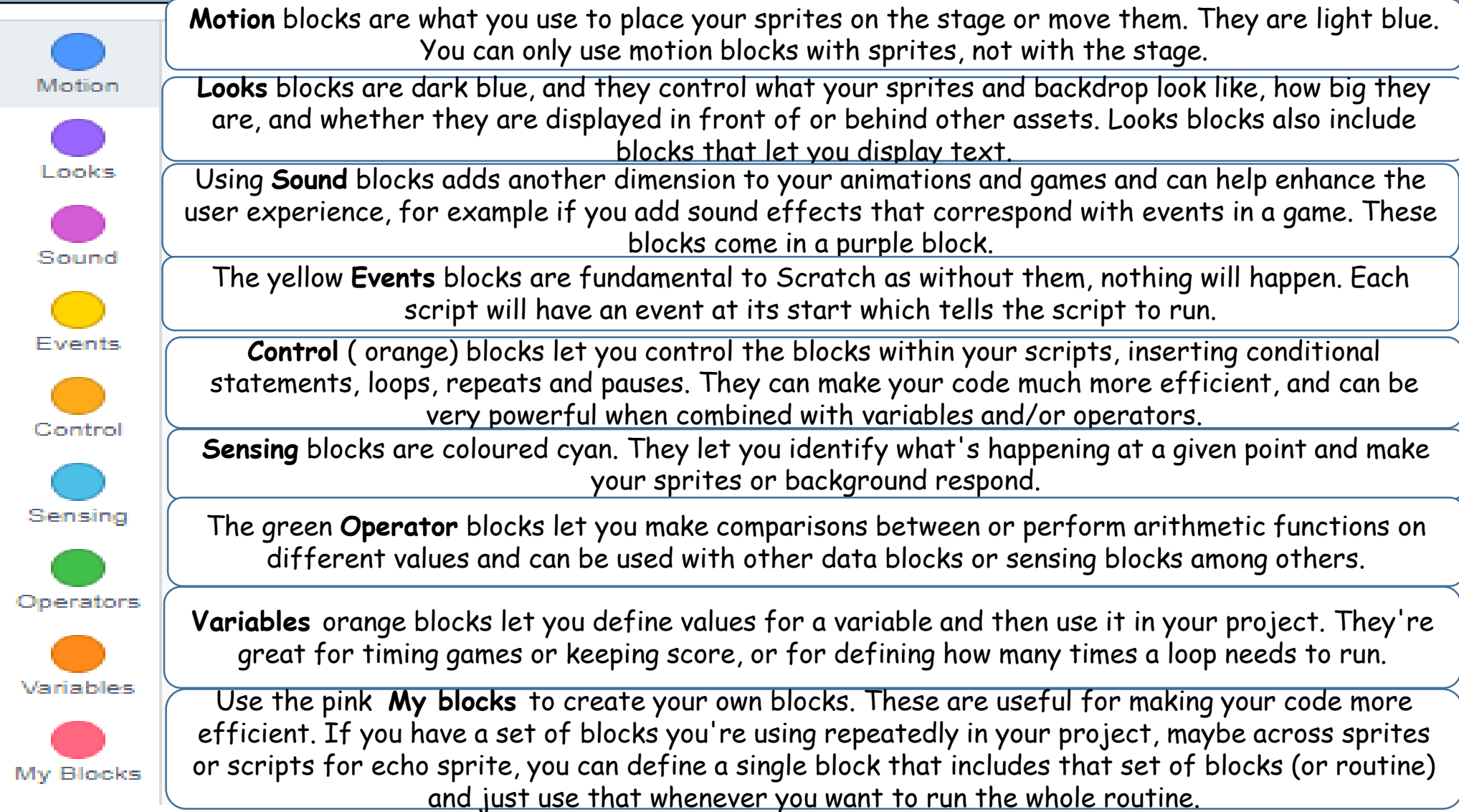

### **Keyword and definitions:**

**Sequence -** One of the three basic programming constructs. Instructions that are carried one after the other in order.

**Selection -** One of the three basic programming constructs. Instructions that can evaluate a Boolean expression and branch off to one or more alternative paths.

**Iteration -** One of the three basic programming constructs. A selection of code that can be repeated either a set number of times (count-controlled) or a variable number of times based on the evaluation of a Boolean expression (condition-controlled).

**Algorithm-** An algorithm is a set of instructions for solving a problem or accomplishing a task

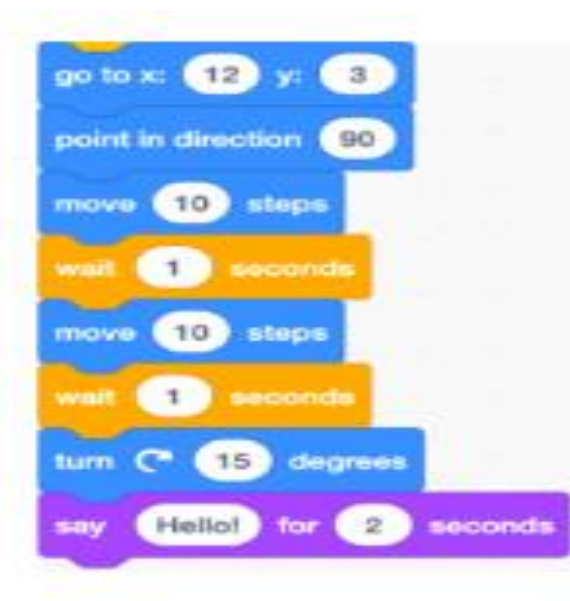

## Sequence Selection/Conditional statements Tteration

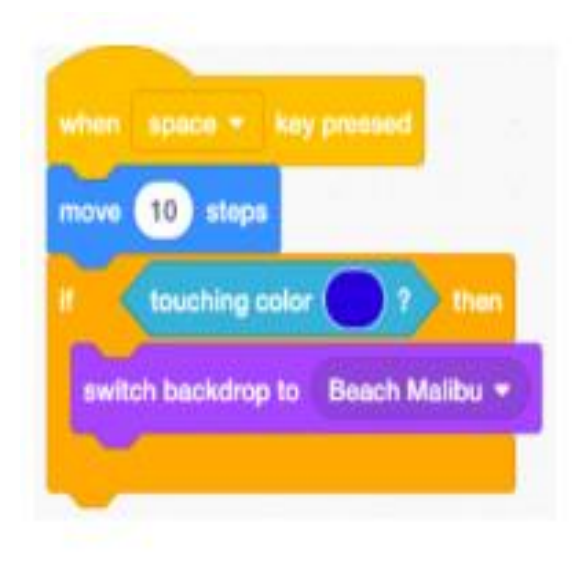

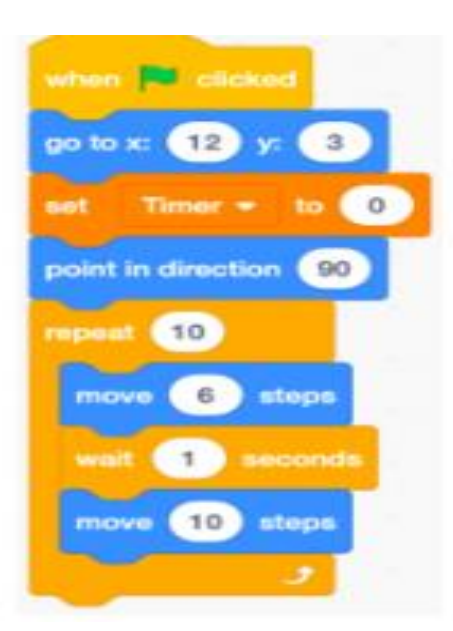

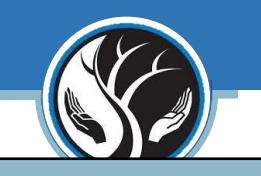